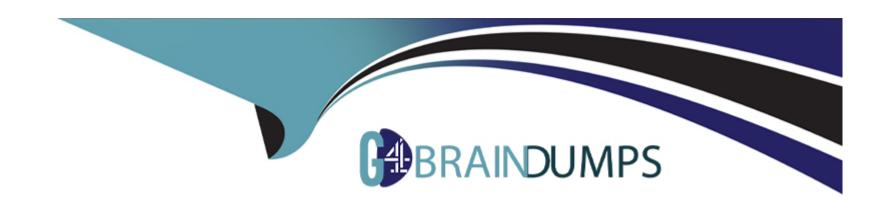

# Free Questions for CLAD by go4braindumps

**Shared by Hale on 06-06-2022** 

For More Free Questions and Preparation Resources

**Check the Links on Last Page** 

## **Question 1**

#### **Question Type:** MultipleChoice

What is the value in after substring upon completion of the following code?

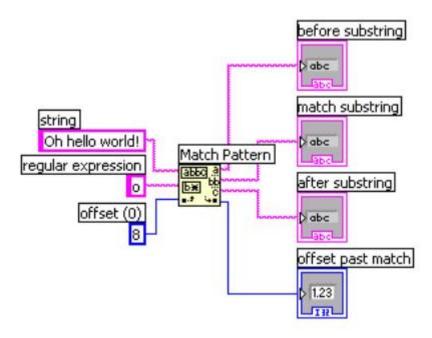

## **Options:**

| A- world!                                                                         |
|-----------------------------------------------------------------------------------|
| B- rld!                                                                           |
| C- h hello world!                                                                 |
| D- <blank></blank>                                                                |
|                                                                                   |
| Answer:                                                                           |
| В                                                                                 |
|                                                                                   |
| Question 2                                                                        |
| Question Type: MultipleChoice                                                     |
| Which of the following terminals controls how many times a For Loop will execute? |
| Options:                                                                          |
| A- Option A                                                                       |
|                                                                                   |
| B- Option B                                                                       |

| N                                                                      |  |
|------------------------------------------------------------------------|--|
| C- Option C                                                            |  |
| N                                                                      |  |
| D- Option D                                                            |  |
| N                                                                      |  |
|                                                                        |  |
|                                                                        |  |
| Answer:                                                                |  |
| D                                                                      |  |
|                                                                        |  |
| Question 3                                                             |  |
| Question Type: MultipleChoice                                          |  |
|                                                                        |  |
| Which of the following methods will create an XY Graph with two plots? |  |
|                                                                        |  |
|                                                                        |  |

**Options:** 

- A- Create a single cluster from two arrays of X values and two arrays of Y values in an X, Y,
- B- X, Y pattern.
- C- Bundle the X and Y array pairs together into two clusters and then create an array of these two clusters.
- D- Bundle the X and Y array pairs together into two clusters and create a cluster of these two clusters.
- E- Create a single array of each of the X arrays and Y arrays in an X, Y, X, Y pattern.

#### **Answer:**

В

## **Question 4**

### **Question Type:** MultipleChoice

What is the value in XOR Result after the following code has executed?

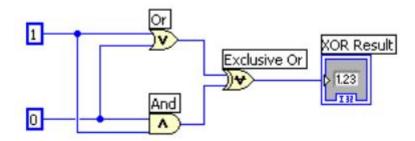

| <b>A-</b> 0                                                                  |                          |      |  |  |
|------------------------------------------------------------------------------|--------------------------|------|--|--|
| B- 1                                                                         |                          |      |  |  |
| C- True                                                                      |                          |      |  |  |
| D- False                                                                     |                          |      |  |  |
|                                                                              |                          |      |  |  |
| Answer:                                                                      |                          |      |  |  |
| В                                                                            |                          |      |  |  |
|                                                                              |                          |      |  |  |
|                                                                              |                          |      |  |  |
|                                                                              |                          |      |  |  |
|                                                                              |                          |      |  |  |
|                                                                              |                          |      |  |  |
|                                                                              |                          |      |  |  |
|                                                                              |                          |      |  |  |
| uestion 5                                                                    |                          |      |  |  |
| uestion 5                                                                    |                          |      |  |  |
| Question 5  uestion Type: MultipleChoice                                     |                          |      |  |  |
| Question 5  Lestion Type: MultipleChoice                                     | mponent of an Error Clus | ter? |  |  |
| Question 5  Lestion Type: MultipleChoice                                     | mponent of an Error Clus | ter? |  |  |
| Question 5  Lestion Type: MultipleChoice                                     | mponent of an Error Clus | ter? |  |  |
| Question 5  uestion Type: MultipleChoice                                     | mponent of an Error Clus | ter? |  |  |
| Question 5  uestion Type: MultipleChoice  Which of the following is NOT a co | mponent of an Error Clus | ter? |  |  |

- A- Status.
- B- Code.
- C- Source.
- D- VI name

#### **Answer:**

D

## **Question 6**

### **Question Type:** MultipleChoice

The following breakpoint does which of the following:

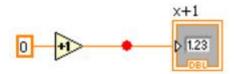

## **Options:**

| A- Causes the VI to abort                          |
|----------------------------------------------------|
| B- Causes the VI to pause                          |
| C- Causes the VI to single step over the addition  |
| D- Causes the VI to single step over the indicator |
|                                                    |
| Answer:                                            |
| В                                                  |
|                                                    |
|                                                    |
| Question 7                                         |
| Question Type: MultipleChoice                      |
|                                                    |
| The Error list shows all of the following but:     |
|                                                    |
|                                                    |
| Options:                                           |
| A- Items with errors                               |

**B-** Errors and warnings

C- Details about the warnings

| D- Error Codes                                                                              |  |
|---------------------------------------------------------------------------------------------|--|
|                                                                                             |  |
| Answer:                                                                                     |  |
| D                                                                                           |  |
|                                                                                             |  |
| Question 8                                                                                  |  |
| Question Type: MultipleChoice                                                               |  |
| You can use all of the following data types as inputs to the case selector terminal except: |  |
| Options:                                                                                    |  |
| A- Doubles                                                                                  |  |
| B- Enumerated type values                                                                   |  |
| C- Strings                                                                                  |  |
| D- Integers                                                                                 |  |
|                                                                                             |  |
| Answer:                                                                                     |  |
|                                                                                             |  |
|                                                                                             |  |

## **To Get Premium Files for CLAD Visit**

https://www.p2pexams.com/products/clad

## **For More Free Questions Visit**

https://www.p2pexams.com/ni/pdf/clad

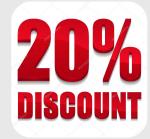